Espace pédagogique de l'académie de Poitiers > Collège Saint Exupéry - 86130 Jaunay-Marigny > Vie administrative

<https://etab.ac-poitiers.fr/coll-jaunay-clan/spip.php?article1375> - Auteur : Webmaster

EDUCONNEC

# Responsables légaux : Compte **PROMATE** Educonnect + FAQ (foire aux questions)

publié le 29/08/2022 - mis à jour le 08/09/2023

## *Descriptif :*

Le portail **[EduConnect]** est indispensable pour accéder aux services numériques des établissements scolaires. (lien en page d'accueil) (...)

#### *Sommaire :*

- Pourquoi un compte Educonnect?
- Comment accéder à EduConnet parents de 6ème ou de nouveaux élèves ?
- Comment accéder à Educonnect parents d'élève déjà dans l'établissement avant la rentrée 2023 ?
- FAQ (Foire aux questions)

## ● Pourquoi un compte Educonnect ?

Pour info ou rappel, EduConnect est **incontournable pour les familles** car il donne accès à de multiples services grâce à un compte unique pour chaque responsable légal.

Un lien educonnect est disponible sur la page d'accueil du site du collège.

Un lien ENEJ est également disponible, il s'agit de notre nouvel ENT qui passe par le portail Educonnect, et dans lequel se trouve le service Pronote :

## Comment accéder à EduConnet - parents de 6ème ou de nouveaux élèves ?

- Vous pouvez créer votre compte en autonomie si l'enfant est bien inscrit dans l'établissement
- Vous pouvez attendre les codes qui vous seront transmis dans la période de la rentrée par messagerie et/ou par document papier.
- Sinon, contacter le secrétariat de l'établissement en cas de difficultés pour ce compte.

## Comment accéder à Educonnect - parents d'élève déjà dans l'établissement avant la rentrée 2023 ?

- Vous devez utiliser les codes de l'an passé
- Mais si vous ne l'avez pas utilisé depuis plus de 2 mois, votre compte et celui de votre enfant seront probablement désactivés. Vous pouvez alors tenter les liens "identifiant oublié" ou 'mot de passe oublié"
- Sinon vous pouvez tenter "je n'ai pas de compte"
- Sinon merci de prendre contact avec le secrétariat.

## FAQ (Foire aux questions)

Pour toutes vos questions, d'autres les ont souvent eu ... Des réponses sont ici : <https://educonnect.education.gouv.fr/educt-aide/aide/> $\mathbb{Z}^{\bullet}$ 

Important : Pronote est activé à présent et depuis la rentrée, il faut y aller très régulièrement !

Avertissement : ce document est la reprise au format pdf d'un article proposé sur l'espace pédagogique de l'académie de Poitiers.

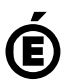